## **Cherry Application LCM Step 4 - Create Config**

**Sequence Diagram**

Application LCM Step 4 - Create Instance Config

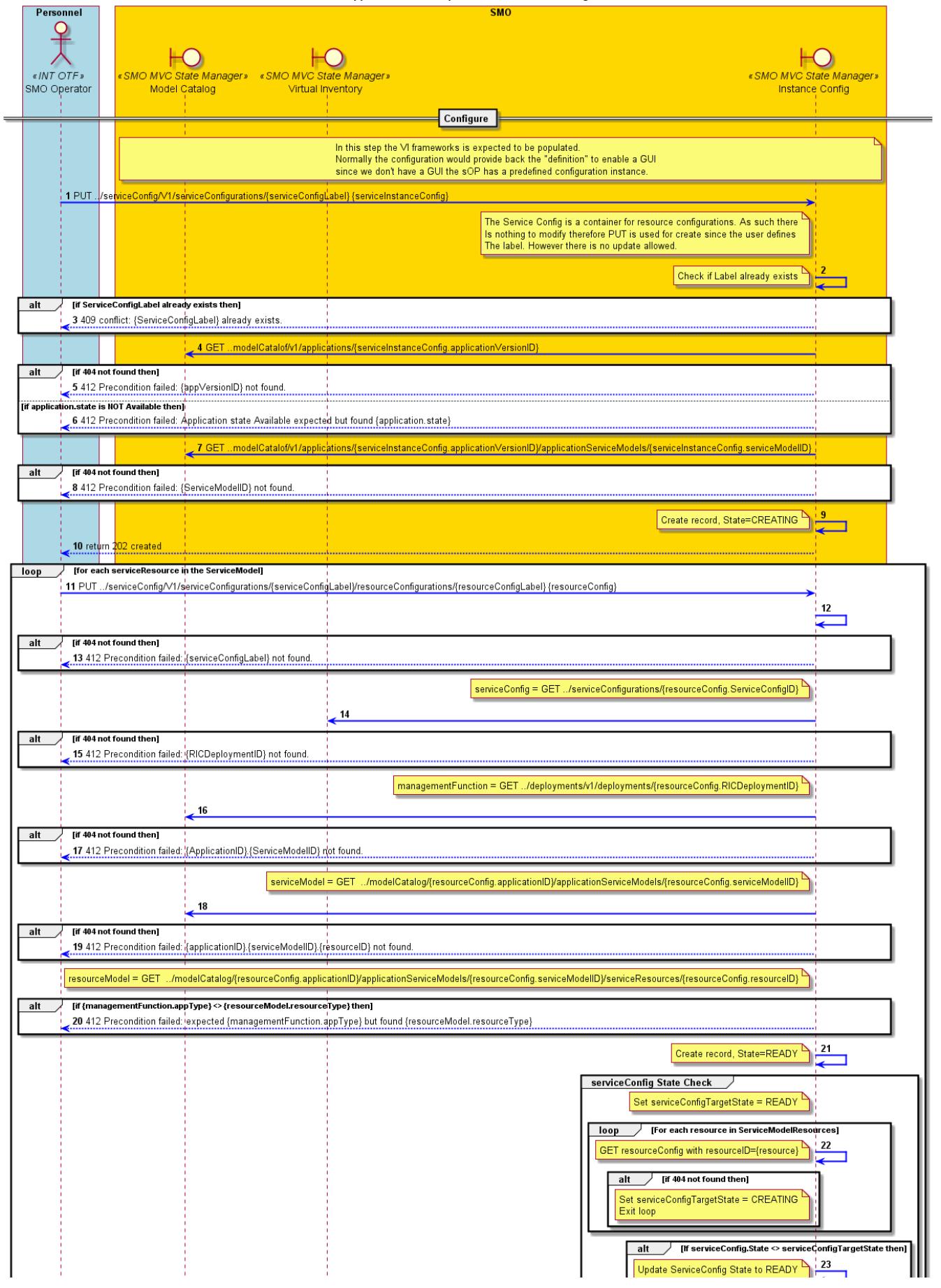

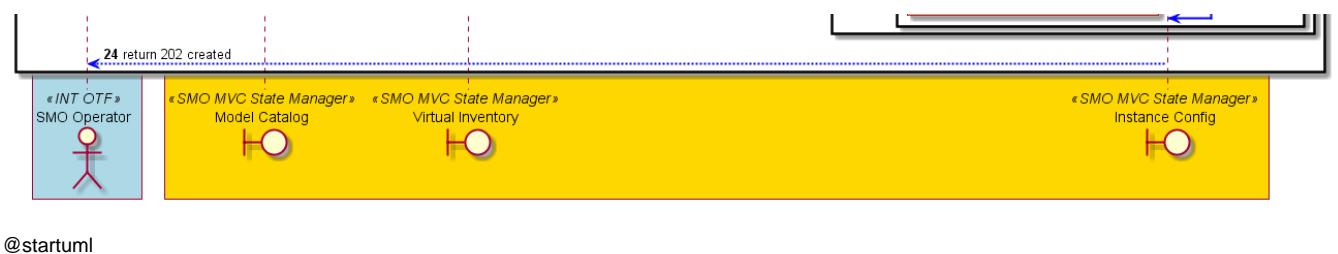

Title Application LCM Step 4 - Create Instance Config skinparam sequenceArrowThickness 2 skinparam ParticipantPadding 5 skinparam BoxPadding 10 skinparam ArrowColor #blue autonumber

Box Personnel #lightblue Actor sOP as "SMO Operator" <<INT OTF>> End box

Box "SMO" #gold

 Boundary MC as "Model Catalog" <<SMO MVC State Manager>> Boundary VI as "Virtual Inventory" <<SMO MVC State Manager>> Boundary IC as "Instance Config" <<SMO MVC State Manager>> end box

== Configure ==

Note over MC,IC In this step the VI frameworks is expected to be populated. Normally the configuration would provide back the "definition" to enable a GUI since we don't have a GUI the sOP has a predefined configuration instance. end note

sOP -> IC : PUT ../serviceConfig/V1/serviceConfigurations/{serviceConfigLabel} {serviceInstanceConfig}

note left of IC The Service Config is a container for resource configurations. As such there Is nothing to modify therefore PUT is used for create since the user defines The label. However there is no update allowed. End note

 $IC \rightarrow IC$ :

Note Left : Check if Label already exists Alt if ServiceConfigLabel already exists then

IC --> sOP : 409 conflict: {ServiceConfigLabel} already exists.

End

IC -> MC : GET ..modelCatalof/v1/applications/{serviceInstanceConfig.applicationVersionID}

Alt if 404 not found then IC --> sOP : 412 Precondition failed: {appVersionID} not found.

Else if application.state is NOT Available then

IC --> sOP : 412 Precondition failed: Application state Available expected but found {application.state}

end

IC -> MC : GET ..modelCatalof/v1/applications/{serviceInstanceConfig.applicationVersionID}/applicationServiceModels/{serviceInstanceConfig. serviceModelID}

Alt if 404 not found then

IC --> sOP : 412 Precondition failed: {ServiceModelID} not found.

end

 $IC \rightarrow IC$ : Note left: Create record, State=CREATING

IC --> sOP : return 202 created

Loop for each serviceResource in the ServiceModel sOP -> IC : PUT ../serviceConfig/V1/serviceConfigurations/{serviceConfigLabel}/resourceConfigurations/{resourceConfigLabel} {resourceConfig}

 $IC \rightarrow IC$ : Alt if 404 not found then IC --> sOP : 412 Precondition failed: {serviceConfigLabel} not found. end Note left of IC serviceConfig = GET ../serviceConfigurations/{resourceConfig.ServiceConfigID} end note  $IC \rightarrow VI$  Alt if 404 not found then IC --> sOP : 412 Precondition failed: {RICDeploymentID} not found. end Note left of IC managementFunction = GET ../deployments/v1/deployments/{resourceConfig.RICDeploymentID} end note  $\textsf{IC} \xrightarrow[]{} \textsf{MC}$  : Alt if 404 not found then IC --> sOP : 412 Precondition failed: {ApplicationID}.{ServiceModelID} not found. end Note left of IC serviceModel = GET ../modelCatalog/{resourceConfig.applicationID}/applicationServiceModels/{resourceConfig.serviceModelID} end note IC -> MC : Alt if 404 not found then IC --> sOP : 412 Precondition failed: {applicationID}.{serviceModelID}.{resourceID} not found. end Note left of IC resourceModel = GET ../modelCatalog/{resourceConfig.applicationID}/applicationServiceModels/{resourceConfig.serviceModelID}/serviceResources/ {resourceConfig.resourceID} end note alt if {managementFunction.appType} <> {resourceModel.resourceType} then IC --> sOP : 412 Precondition failed: expected {managementFunction.appType} but found {resourceModel.resourceType} end if  $IC \rightarrow IC$ : Note left: Create record, State=READY group serviceConfig State Check Note left of IC : Set serviceConfigTargetState = READY Loop For each resource in ServiceModelResources  $IC \rightarrow IC$  Note left: GET resourceConfig with resourceID={resource} Alt if 404 not found then Note left of IC Set serviceConfigTargetState = CREATING Exit loop End note End if End Alt If serviceConfig.State <> serviceConfigTargetState then  $IC \rightarrow IC$ : Note left: Update ServiceConfig State to READY End if End IC --> sOP : return 202 created End

@enduml